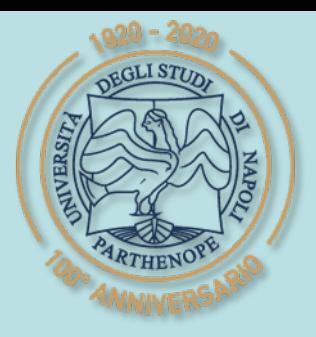

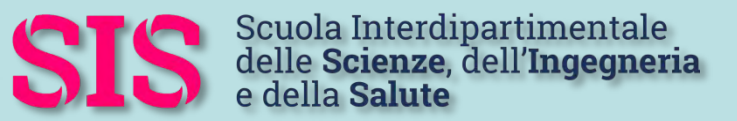

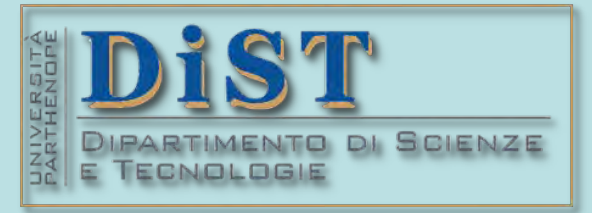

## L. Magistrale in IA (ML&BD)

# Scientific Computing (part 2 – 6 credits)

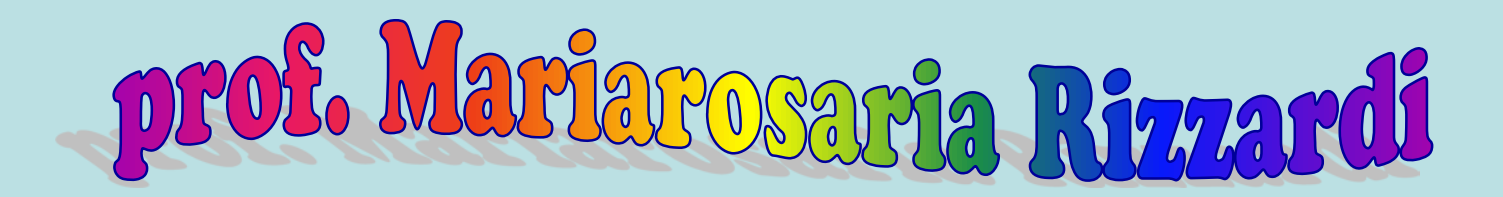

Centro Direzionale di Napoli – Bldg. C4 room: n. 423 – North Side,  $4<sup>th</sup>$  floor phone: 081 547 6545 email: mariarosaria.rizzardi@uniparthenope.it

# Contents Applications of Moebius mappings.  $\blacktriangleright$  Joukows

GLI STUD

# SCp2\_08f.2 (prof. M. Rizzardi) Conformal Mappings Conformal Mappings

 $+i5$ 

#### **Some applications of Moebius Mappings** Smith chart

 $S12$ S21 S22

 $0.0$ 

 $-10.2$ 

 $+i0.5$ 

 $-10.5$ 

 $-11$ 

Application to radio antennas (electrical/electronic engineering)

The function

 $f(z) =$ *z*-1 *z*+1

maps reflection coefficients to normalized impedance. The Smith chart is commonly used to display the relationship between a reflection coefficient, typically given as \$11 or S22, and a normalized impedance.

[https://en.wikipedia.org/wiki/Smith\\_chart](https://en.wikipedia.org/wiki/Smith_chart)

The MATLAB **smithplot()** function, in RF Toolbox, plots measurement data on a Smith Chart.

#### **Some applications of Moebius Mappings**

#### Connection with Einstein's Theory of Special Relativity

In Einstein's Theory of Special Relativity the time T and the 3D Cartesian coordinates of an event are combined into a single vector  $(T, X, Y, Z)$  of the 4D space-time.

Einstein's Theory tells us that if two (momentarily coincident) observers are in relative motion, they will disagree about the times at which events occur, but Einstein discovered that both observers will agree on the value of

A Lorentz transformation is a linear transformation of space-time (a 4×4 matrix) that maps one observer's description of an event to another observer's description of the same event, and it preserves the above quantity.

 $T^2 - (X^2 + Y^2 + Z^2)$ 

If a point P in space emits a flash of light, then each of the light rays could be represented by a complex number. By choosing units of space and time so that the speed of light is 1, after one unit of time, the expanding sphere of light emitted by P (made up of particles of light called *photons*) form a unit sphere.Thus each photon may be identified with a point on the Riemann sphere, and, via stereographic projection, with a complex number.

The complex mappings that correspond to the Lorentz transformations are the Moebius transformations, and, conversely, every Moebius transformation of  $\mathbb C$  yeld a unique Lorents transformation of space-time.

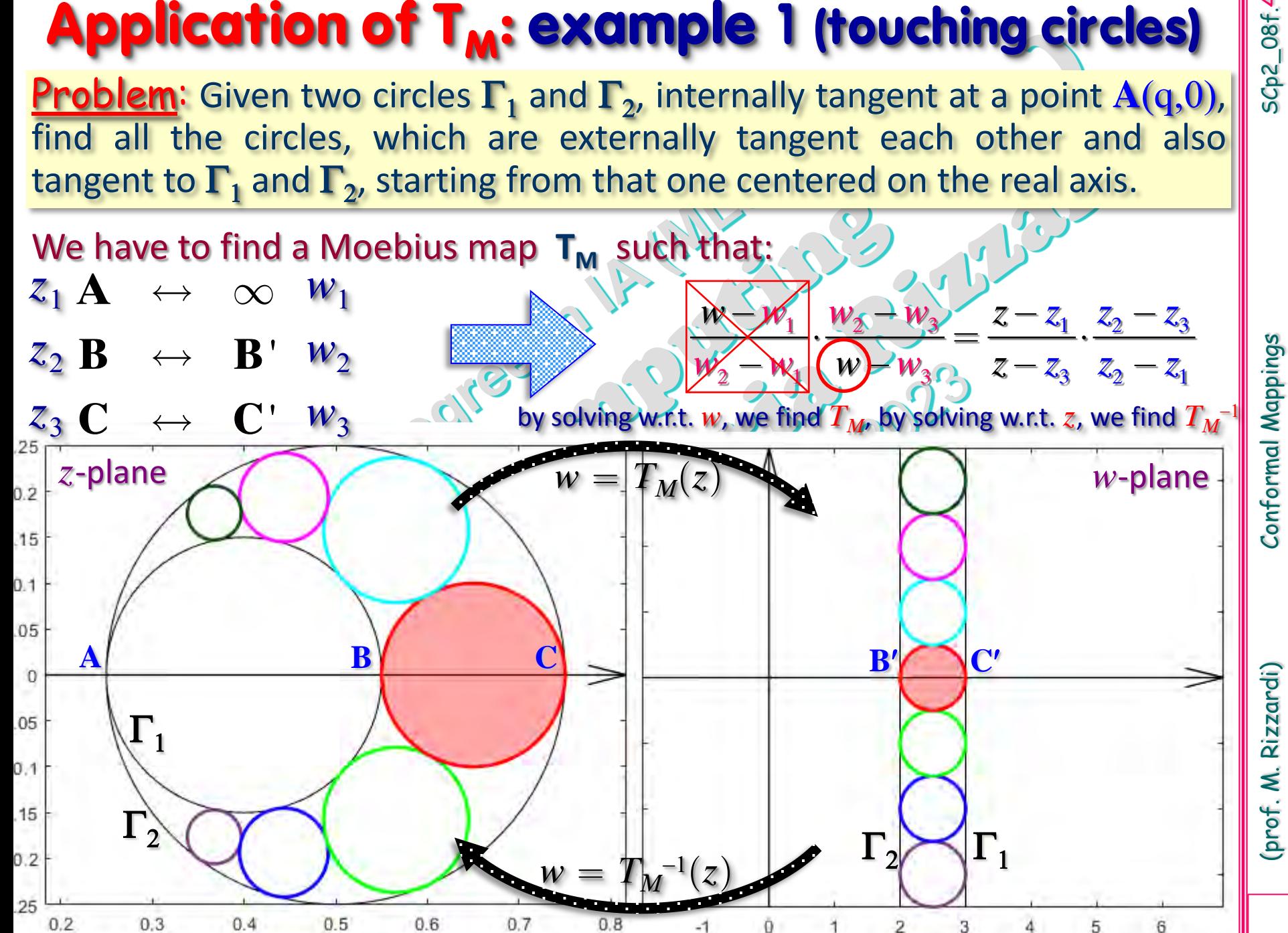

SCp2\_08f.4

SCp2\_08f.4 (prof. M. Rizzardi) Conformal Mappings Conformal Mappings

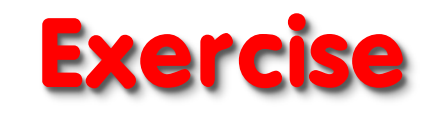

By means of **TM()** and **TM1()** functions (in exercise at pag. 24 of SC2\_08e.pdf) implement the algorithm to solve the problem described in the previous example, starting from centers and radii of the circles  $\Gamma_1$  and  $\Gamma_2$  in the *z*plane:

Γ1: center at **c1=0.4**, radius **r1=0.15** Γ2: center at **c2=0.5**, radius **r2=0.25** Compute also centers and radii of the output circles (in the *z*-plane).

Complex parametric eq. of a circle centered at  $c_0 \in \mathbb{C}$  and of radius  $r_0 \in \mathbb{R}^+$ :

**Gamma=@(c0,r0) c0 + r0\*exp(1i\*t);**

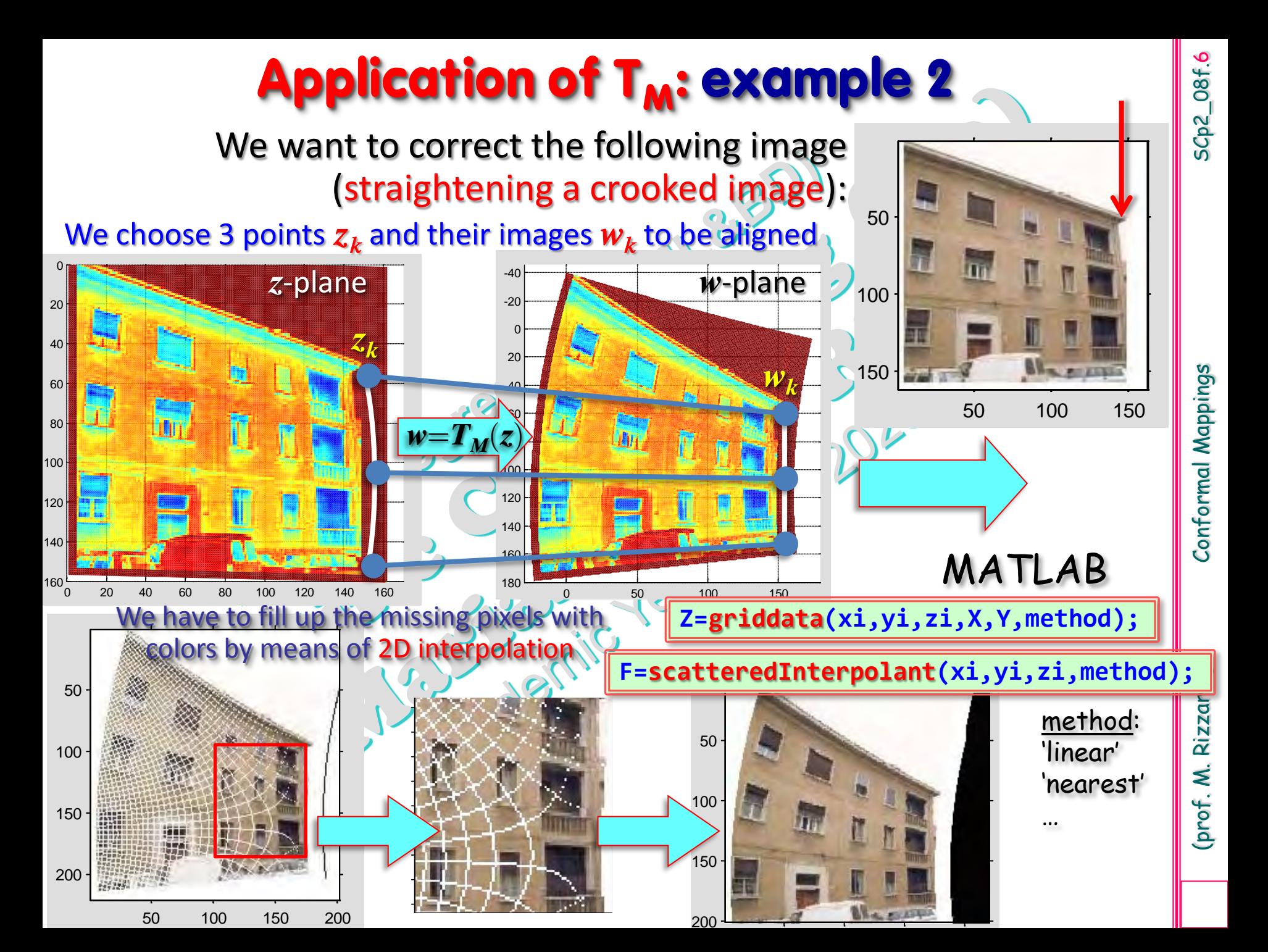

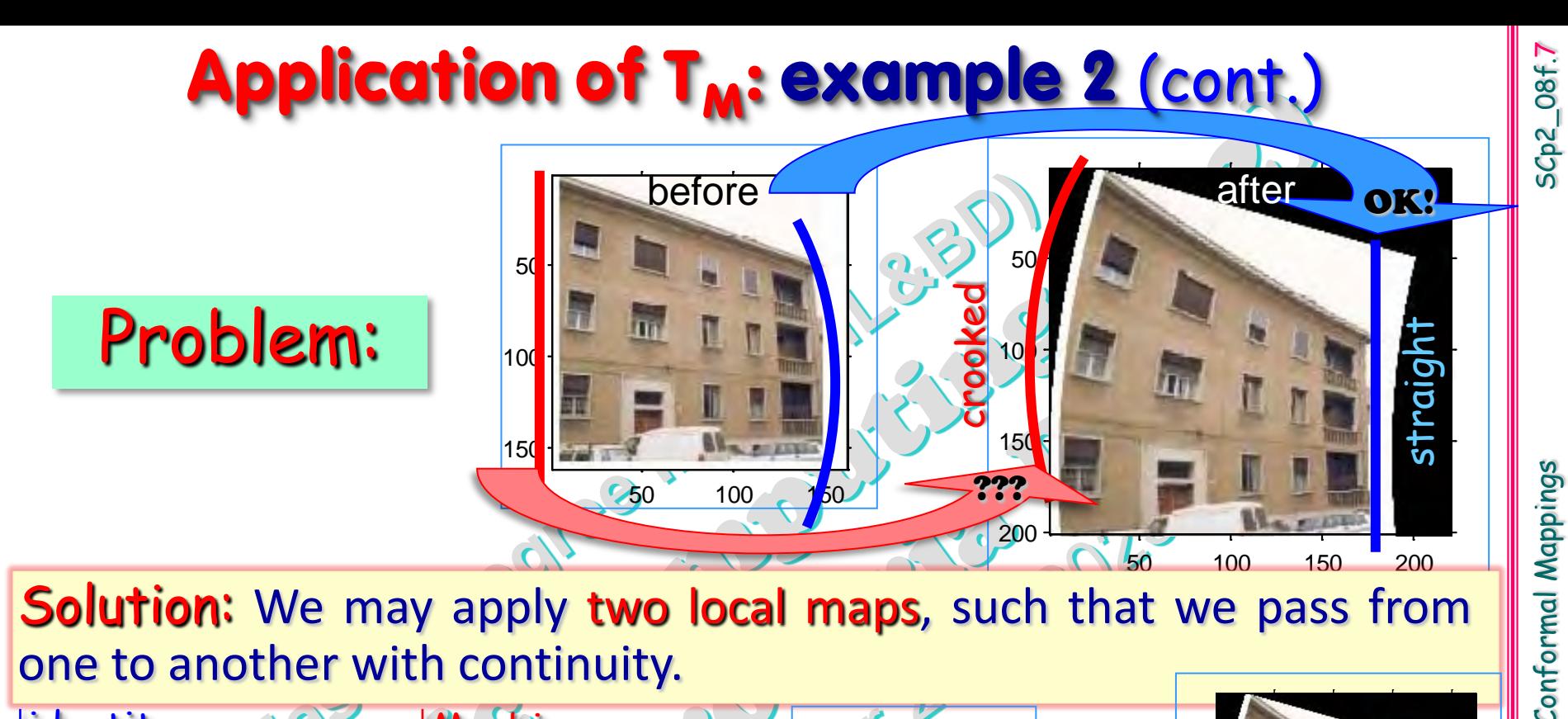

**Solution:** We may apply two local maps, such that we pass from one to another with continuity.

SCp2\_08f.7 (prof. M. Rizzardi) Conformal Mappings

Rizzardi)

(prof. M.

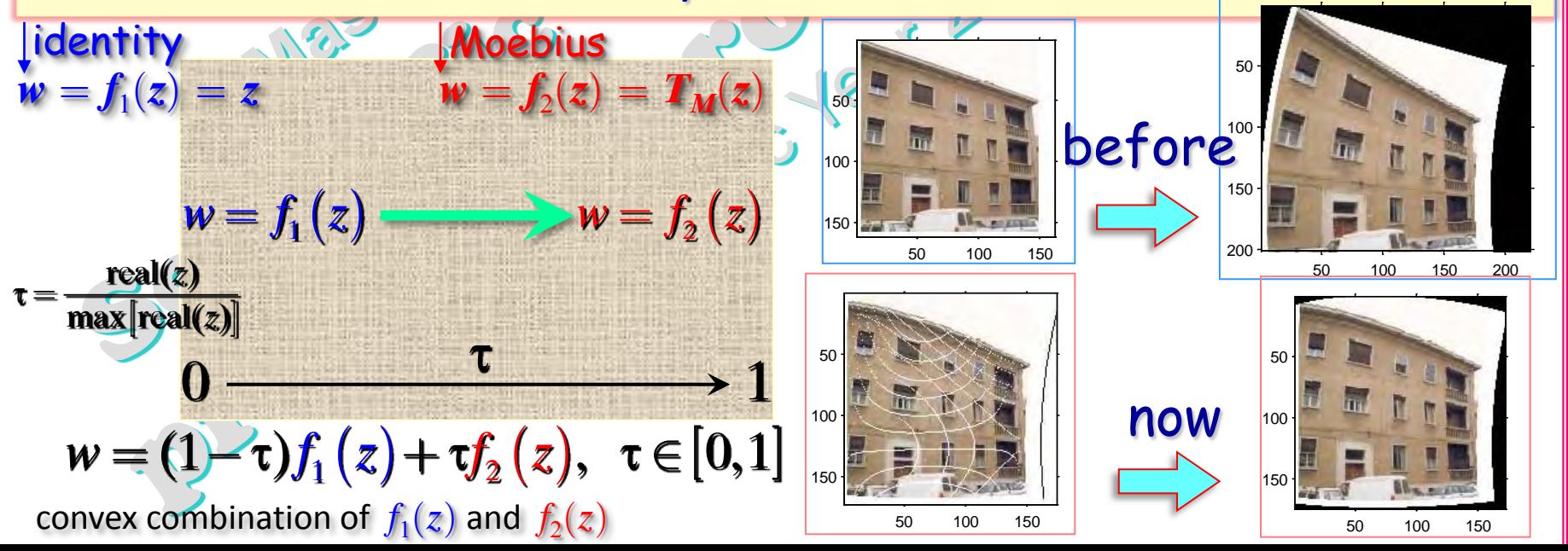

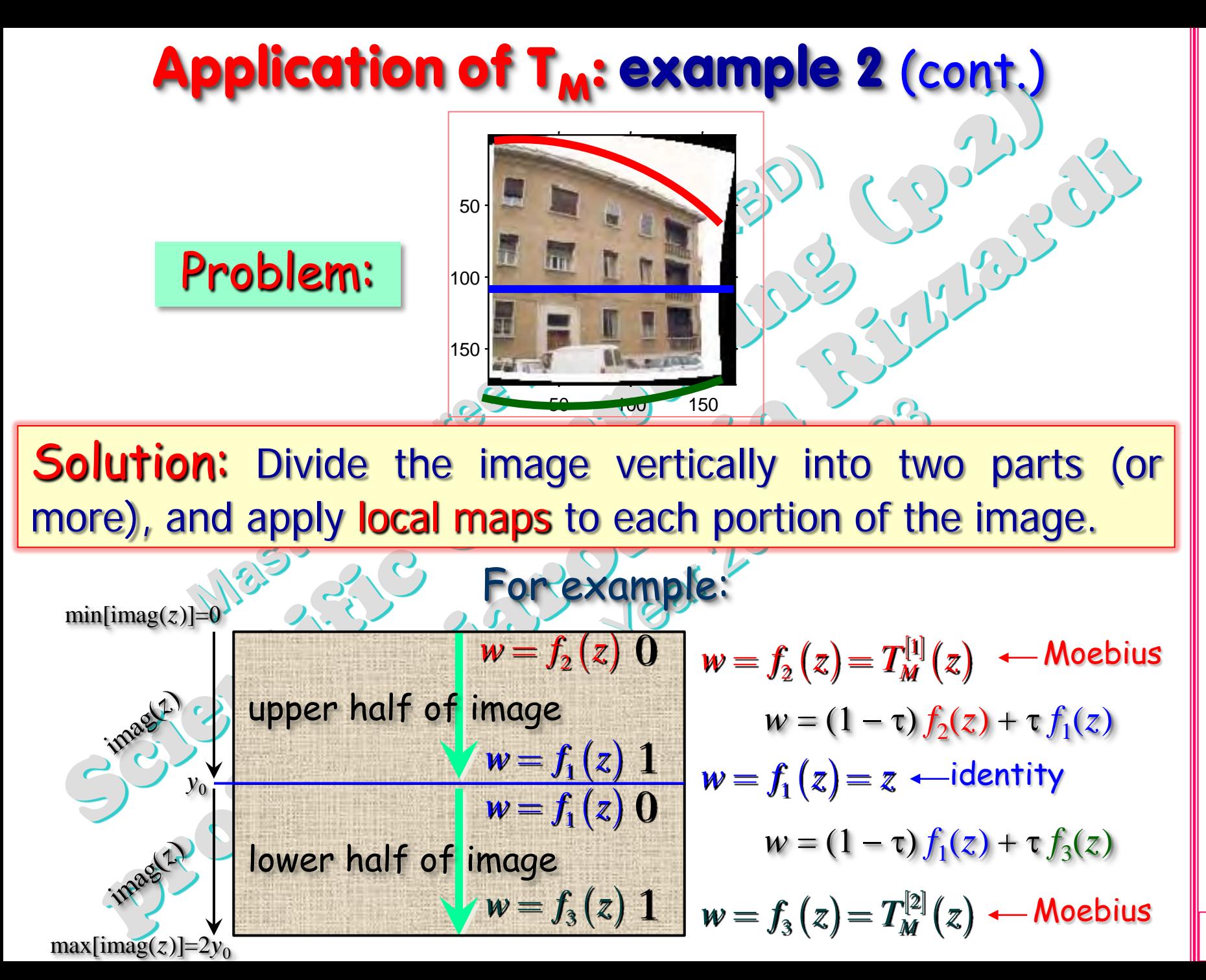

Conformal Mappings

Rizzardi)

Ź

(prof.

#### **Application of T<sub>M</sub>: example 2 (cont.)**

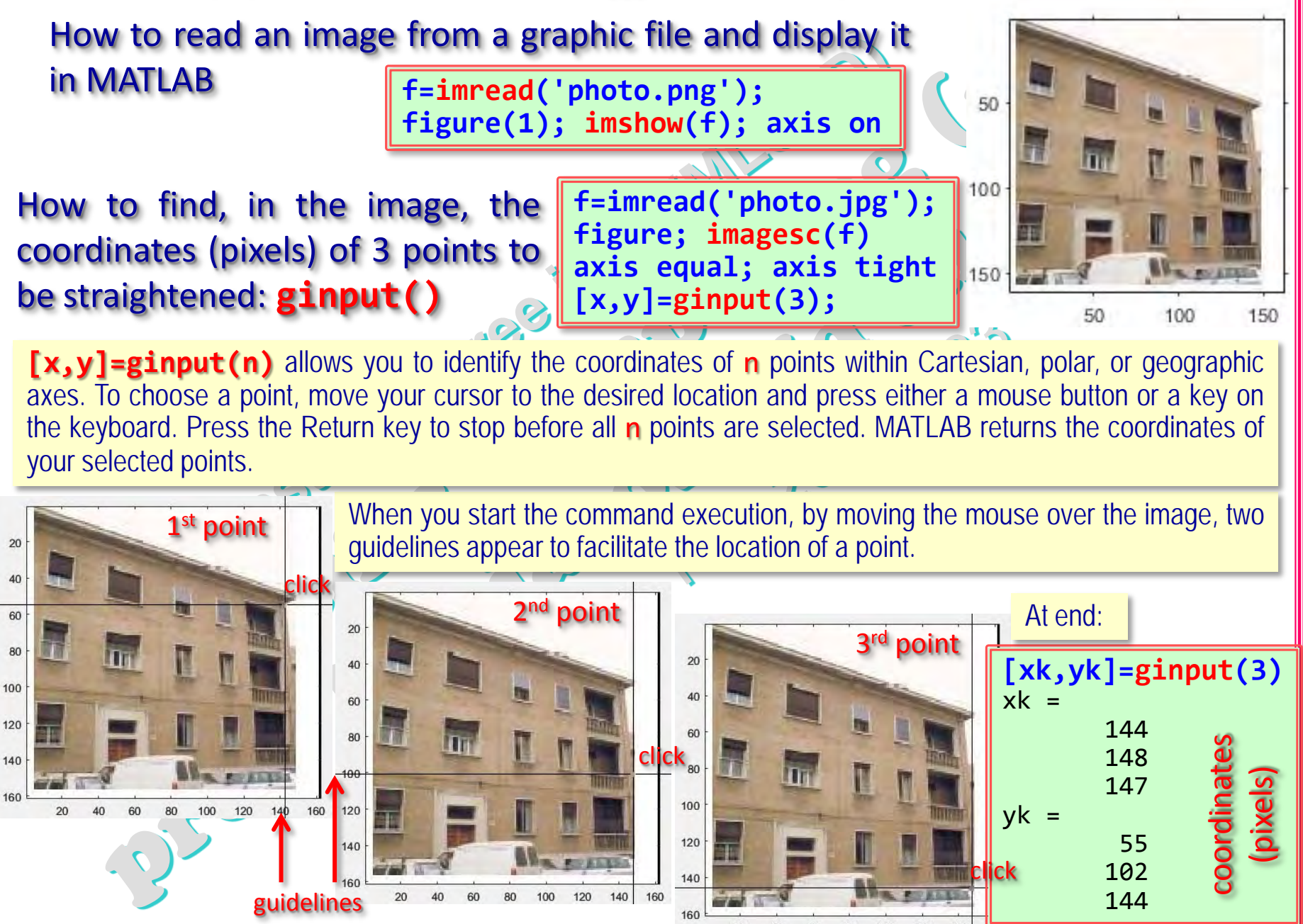

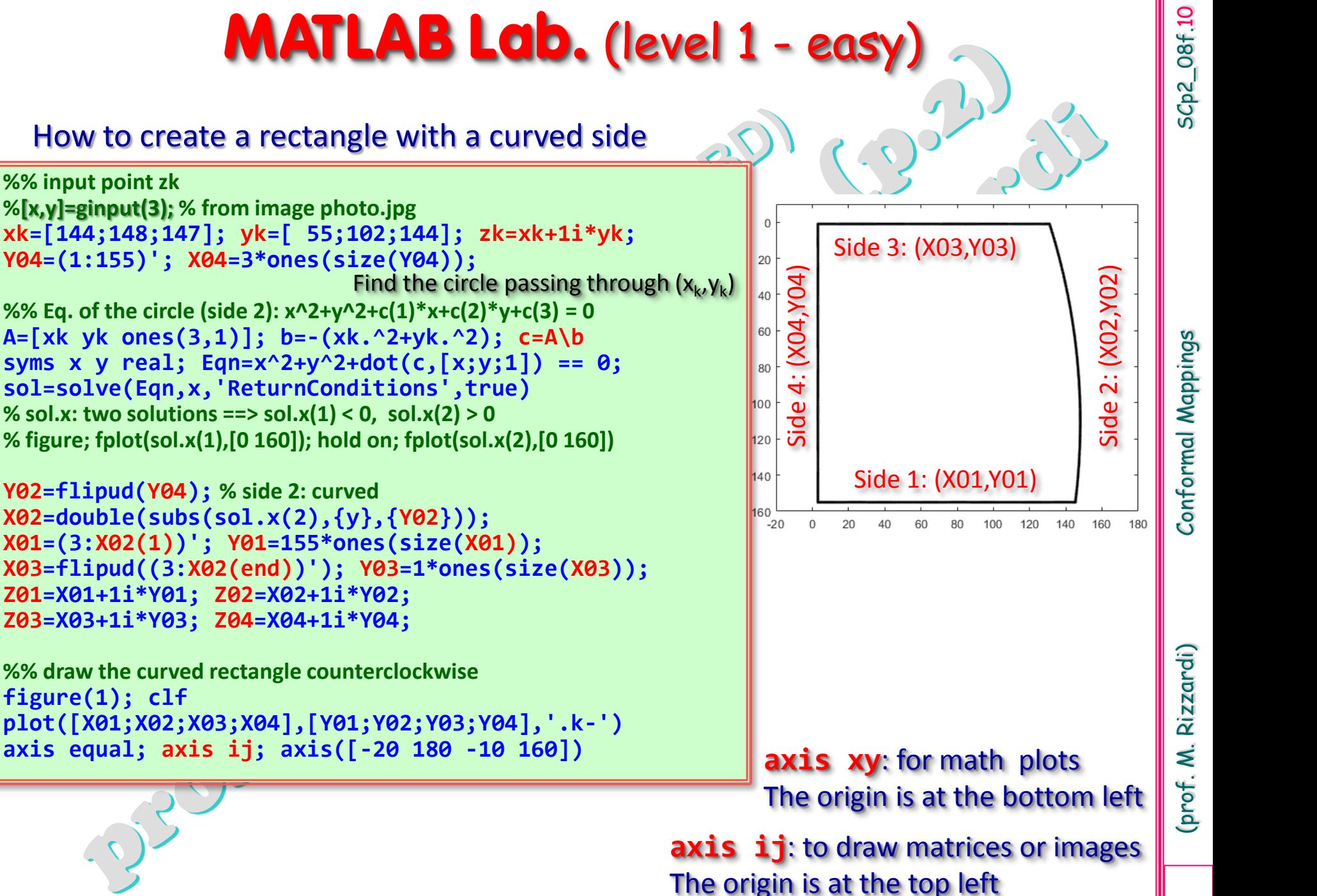

**Y02=flipud(Y04); % side 2: curved X02=double(subs(sol.x(2),{y},{Y02})); X01=(3:X02(1))'; Y01=155\*ones(size(X01)); X03=flipud((3:X02(end))'); Y03=1\*ones(size(X03)); Z01=X01+1i\*Y01; Z02=X02+1i\*Y02; Z03=X03+1i\*Y03; Z04=X04+1i\*Y04;**

**%% draw the curved rectangle counterclockwise figure(1); clf plot([X01;X02;X03;X04],[Y01;Y02;Y03;Y04],'.k-') axis equal; axis ij; axis([-20 180 -10 160])**

**%% input point zk**

#### **MATLAB Lab.** (level 1 - easy) (cont.)

#### Add a grid to the curved rectangle

```
text(mean(X01([1 end])),Y01(1),'Side 1','VerticalAlignment','top', ...
                           'HorizontalAlignment','center','FontSize',12)
text(mean(X03([1 end])),Y03(1),'Side 3','VerticalAlignment','bottom', ...
                           'HorizontalAlignment','center','FontSize',12)
text(X04(1),mean(Y04([1 end])),'Side 4','VerticalAlignment','bottom', ...
                'HorizontalAlignment','center','Rotation',90,'FontSize',12)
text(max(X02),mean(Y02([1 end])),'Side 2','VerticalAlignment','top', ...
                'HorizontalAlignment','center','Rotation',90,'FontSize',12)
%% internal grids
X05=(flipud(X02)+X04)/2; Y05=Y04;
X06=(X05+X04)/2; Y06=Y04;
X07=(flipud(X02)+X05)/2; Y07=Y04;
j=(Y04(1)+Y04(end))/2;
X08=(X04(j):round(X02(j)))'; Y08=j*ones(size(X08));
j=(Y04(1)+Y04(end))/4; 
X09=(X04(j):round(X02(numel(X02)+1-j)))';
Y09=j*ones(size(X09));
j=round((Y08(1)+Y01(1))/2); 
X10=(X04(j):round(X02(numel(X02)+1-j)))';
Y10=j*ones(size(X10));
Z05=X05+1i*Y05; Z06=X06+1i*Y06; Z07=X07+1i*Y07; 
Z08=X08+1i*Y08; Z09=X09+1i*Y09; Z10=X10+1i*Y10;
%% draw the internal grid
figure(1); hold on
plot(X05,Y05,'.k-'); plot(X06,Y06,'.k-')
plot(X07,Y07,'.k-'); plot(X08,Y08,'.k-')
plot(X09,Y09,'.k-'); plot(X10,Y10,'.k-')
title('$z$-plane','FontSize',16,'Interpreter','LaTeX')
```
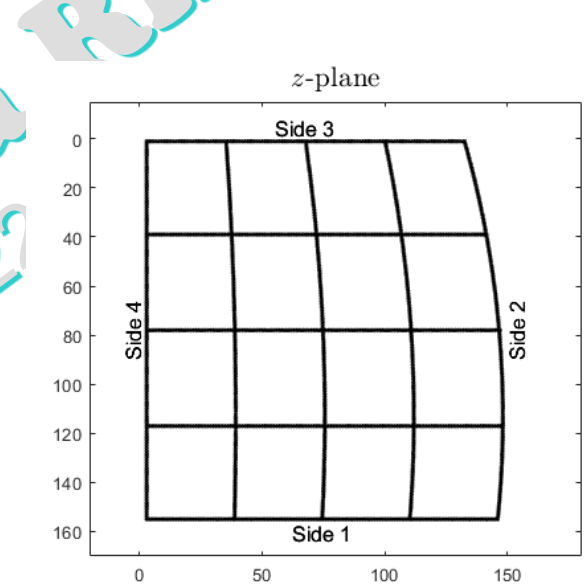

SCp2\_08f.11

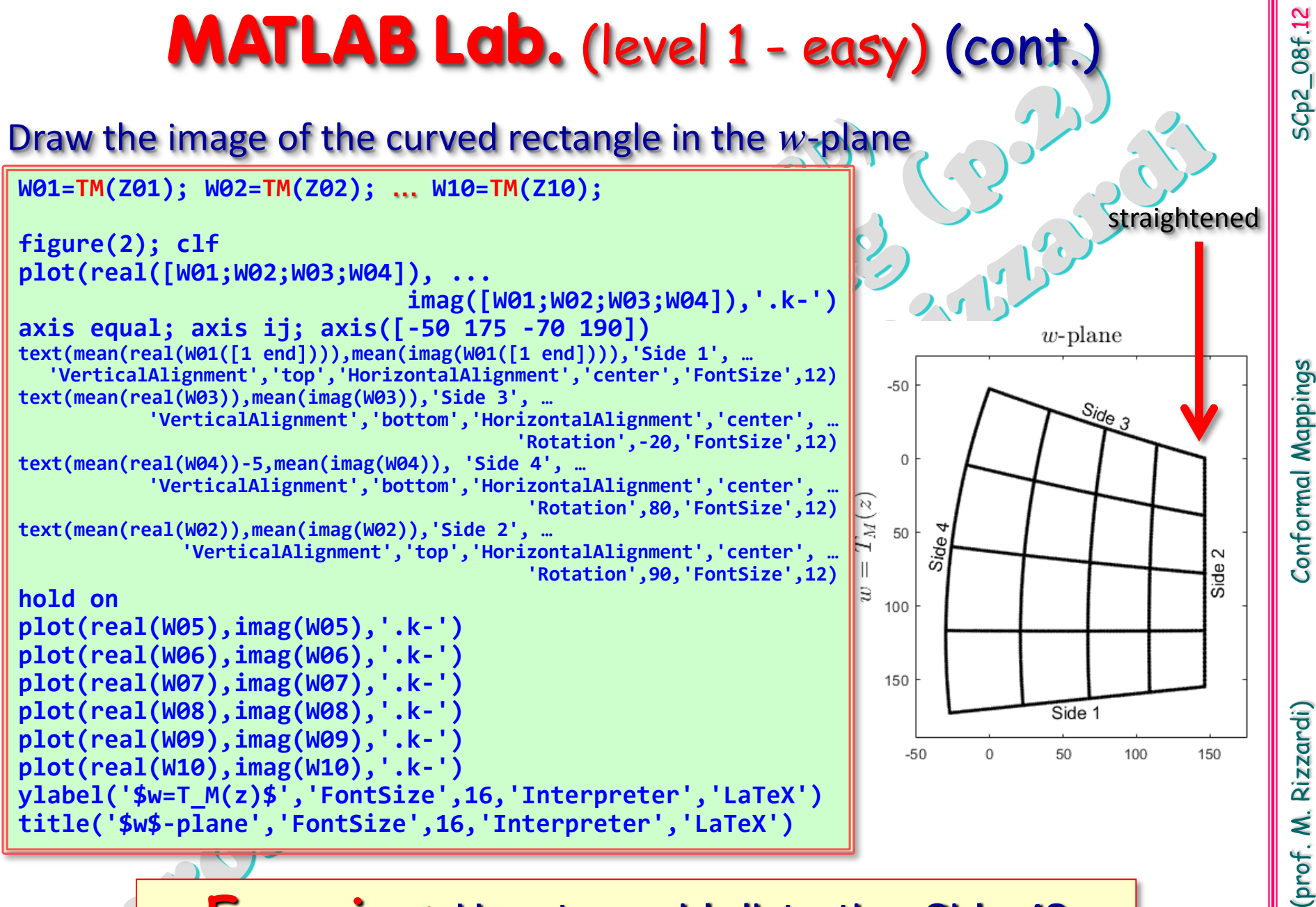

**Exercise:** How to avoid distorting Side 4?

(prof. M. Rizzardi)

SCp2\_08f.12

Conformal Mappings

### **MATLAB Lab.** (level 2)

#### Create a grid (of integer values=pixels) with a curved side

```
%% input points zk, wk
%[x,y]=ginput(3); % from image photo.jpg
xk=[144;148;147]; yk=[ 55;102;144]; zk=xk+1i*yk; 
uk=mean(xk); vk=yk;
Y04=(1:155)'; X04=3*ones(size(Y04)); 
%% TM: Moebius mapping
syms W Z 
Eqn=(W-wk(1))*(wk(2)-wk(3))/((W-wk(3))*(wk(2)-wk(1))) == ... 
                (Z-zk(1))*(zk(2)-zk(3))/((Z-zk(3))*(zk(2)-zk(1))); 
S=solve(Eqn,W,'ReturnConditions',true) 
fprintf('\nTM: trasformazione di Moebius\n') 
TM=matlabFunction(simplify(S.W,50)) 
%% Eq. of the circle (side 2) x^2+y^2+c(1)*x+c(2)*y+c(3) = 0
A=[xk yk ones(3,1)]; b=-(xk.^2+yk.^2); c=A\b; 
syms x y real; Eqn=x^2+y^2+dot(c,[x;y;1]) == 0; 
sol=solve(Eqn,x,'ReturnConditions',true) 
Y02=flipud(Y04); % curved side 2
X02=floor(double(subs(sol.x(2),{y},{Y02}))); 
X01=(3:X02(1))'; Y01=155*ones(size(X01)); 
X03=flipud((3:X02(end))'); Y03=1*ones(size(X03)); 
Z01=X01+1i*Y01; Z02=X02+1i*Y02; 
Z03=X03+1i*Y03; Z04=X04+1i*Y04; 
 \textbf{floor}(\textbf{x}) = \textbf{x}%% grid
                                                                      Xmin=min([X01;X02;X03;X04]); 
                                                                      Xmax=ceil(max([X01;X02;X03;X04])); 
                                                                      Ymin=min([Y01;Y02;Y03;Y04]); 
                                                                      Ymax=max([Y01;Y02;Y03;Y04]); 
                                                                      [x,y]=meshgrid(Xmin:Xmax,Ymin:Ymax); 
                                                                      %% NaN
                                                                      for k=1:numel(Y04) 
                                                                           H=find(Y02 == k); 
                                                                           J=find(x(k,:) > X02(H)); 
                                                                           x(k,J)=NaN; 
                                                                      end 
                                                                      z=x + 1i*y; 
                                                                      %%
                                                                      W01=TM(Z01); W01=floor(W01); 
                                                                      W02=TM(Z02); W02=floor(W02); 
                                                                      W03=TM(Z03); W03=floor(W03); 
                                                                      W04=TM(Z04); W04=floor(W04); 
                                                                      w=TM(z); w=floor(w); 
 ceil(x)= \ranglerounds each element of x to the nearest 
                   integer less than or equal to that element.
                   rounds each element of x to the nearest 
                   integer greater than or equal to that element.
```
Rizzardi) (prof. M.

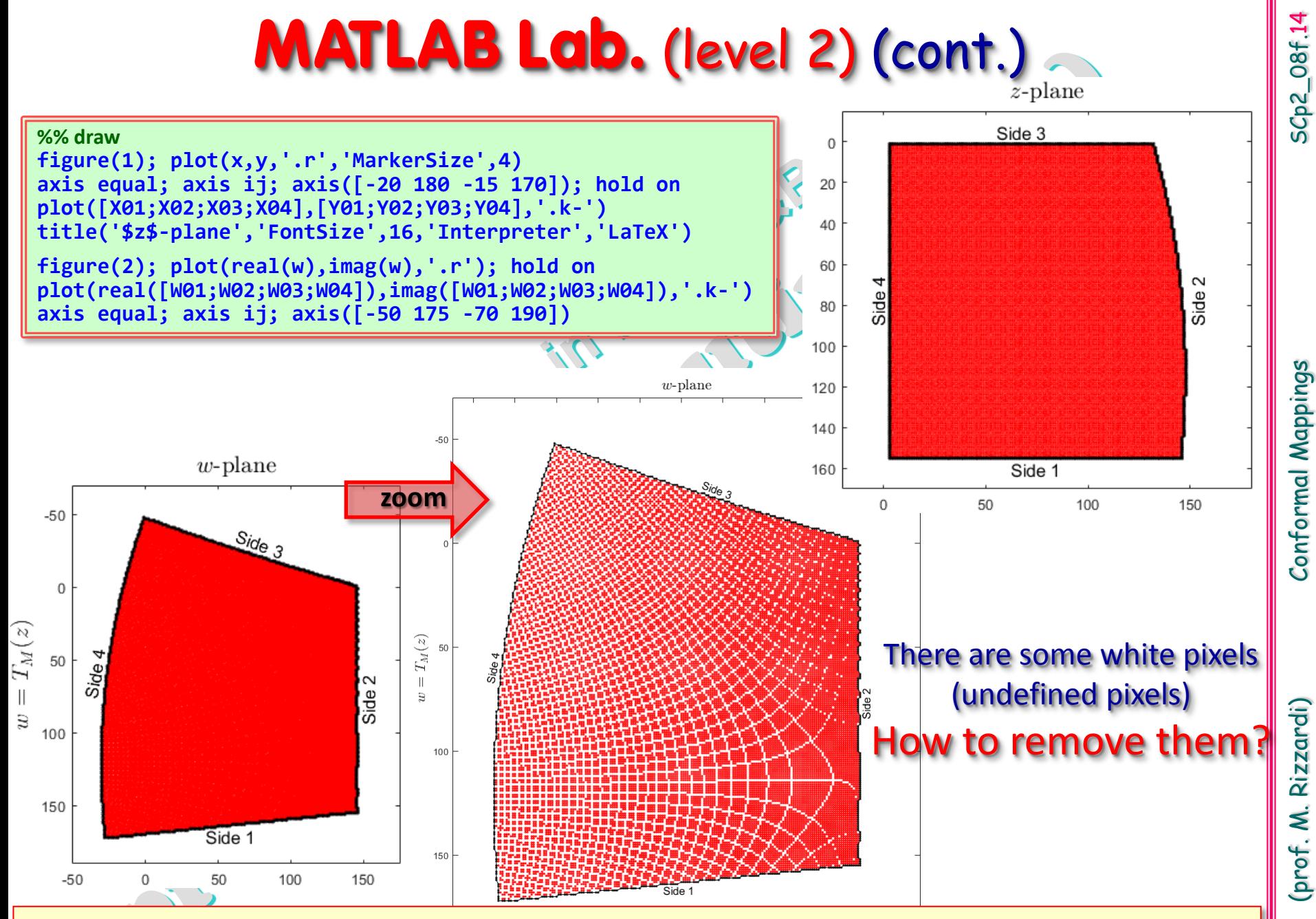

**Exercise:** How can we avoid distorting sides n. 4, 1 and 3?

SCp2\_08f.14 (prof. M. Rizzardi) Conformal Mappings Conformal Mappings

(prof. M. Rizzardi)

#### **Exercise** (level 3)

Download photo.jpg, or photo2.png, or photo4.jpg, or choose another crooked image and …

#### Implement the previous algorithm to straighten a crooked image.

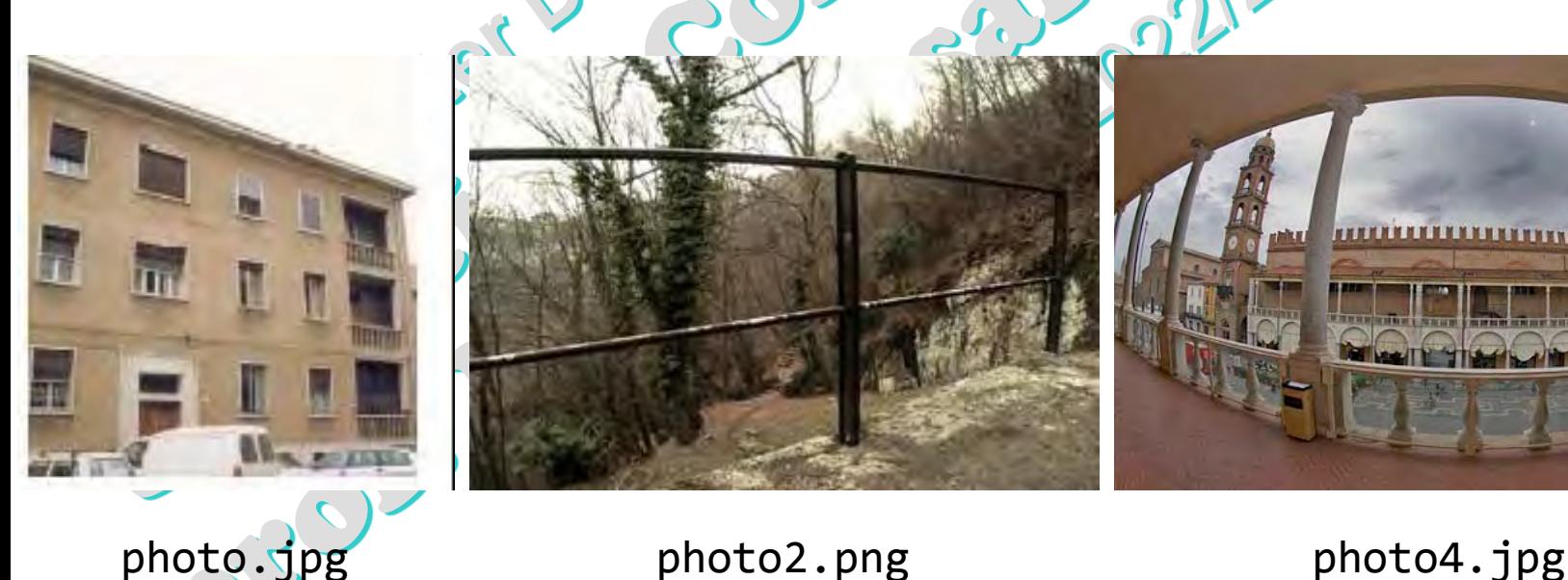

SCp2\_08f.15 (prof. M. Rizzardi) Conformal Mappings Conformal Mappings

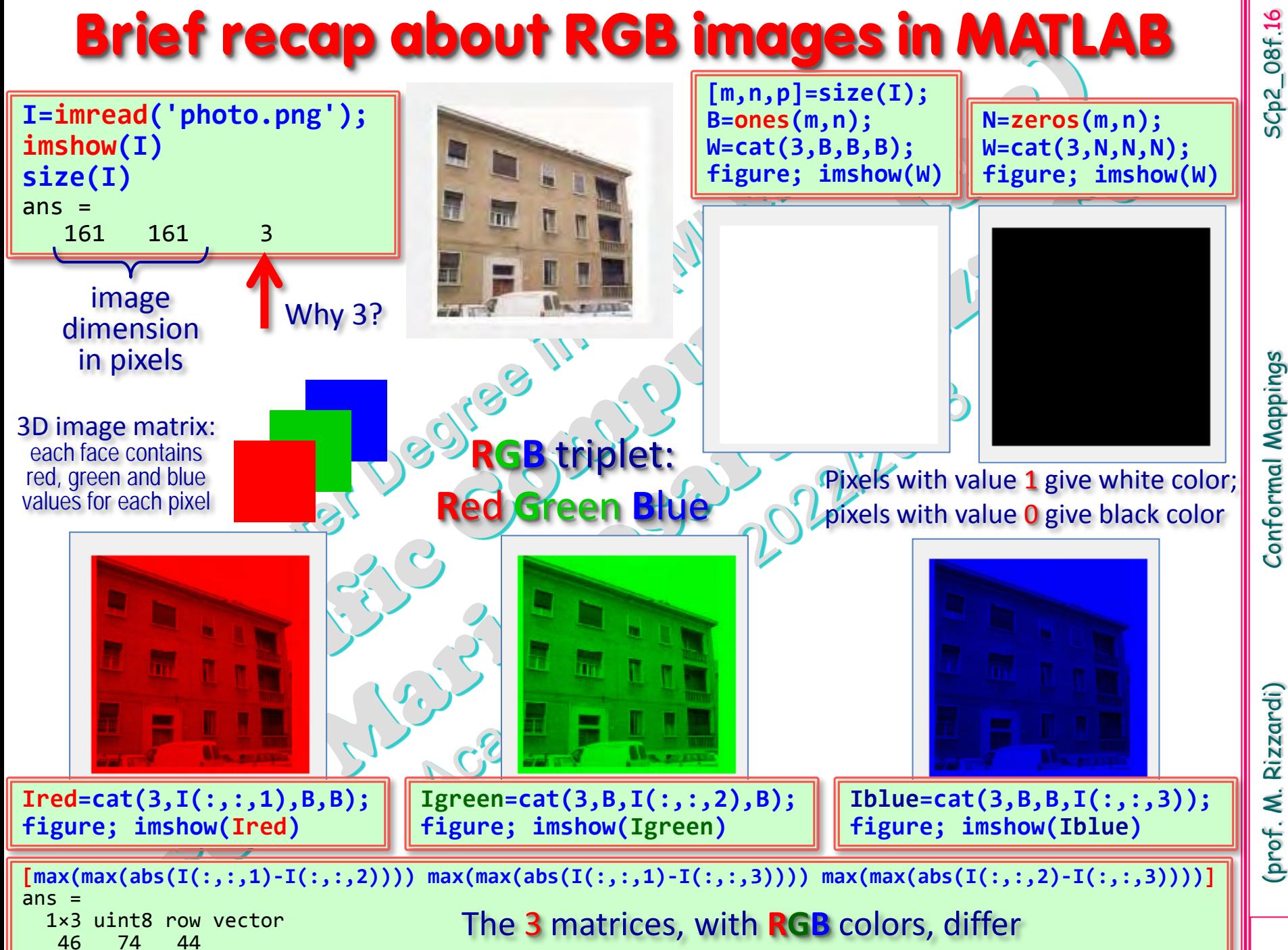

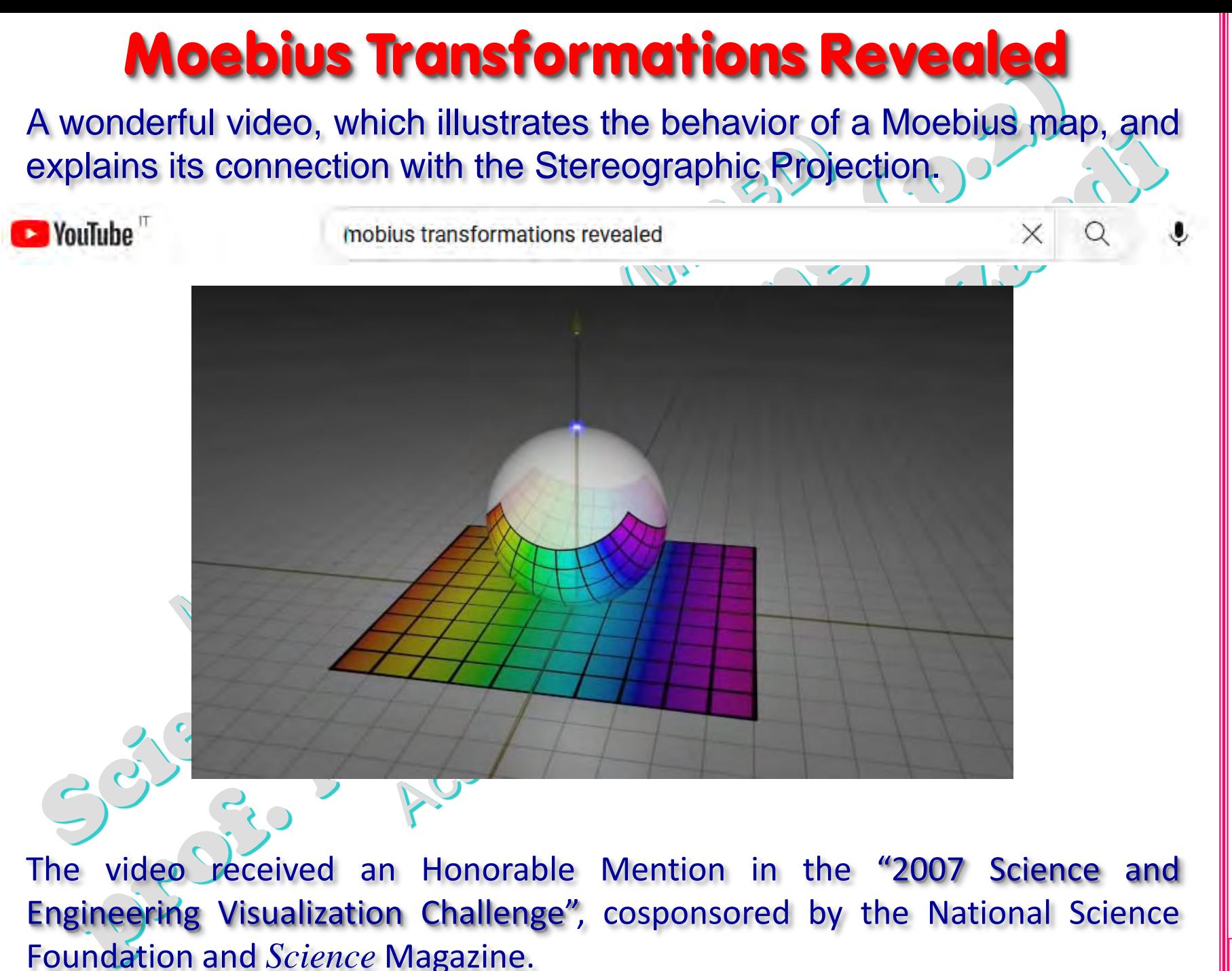

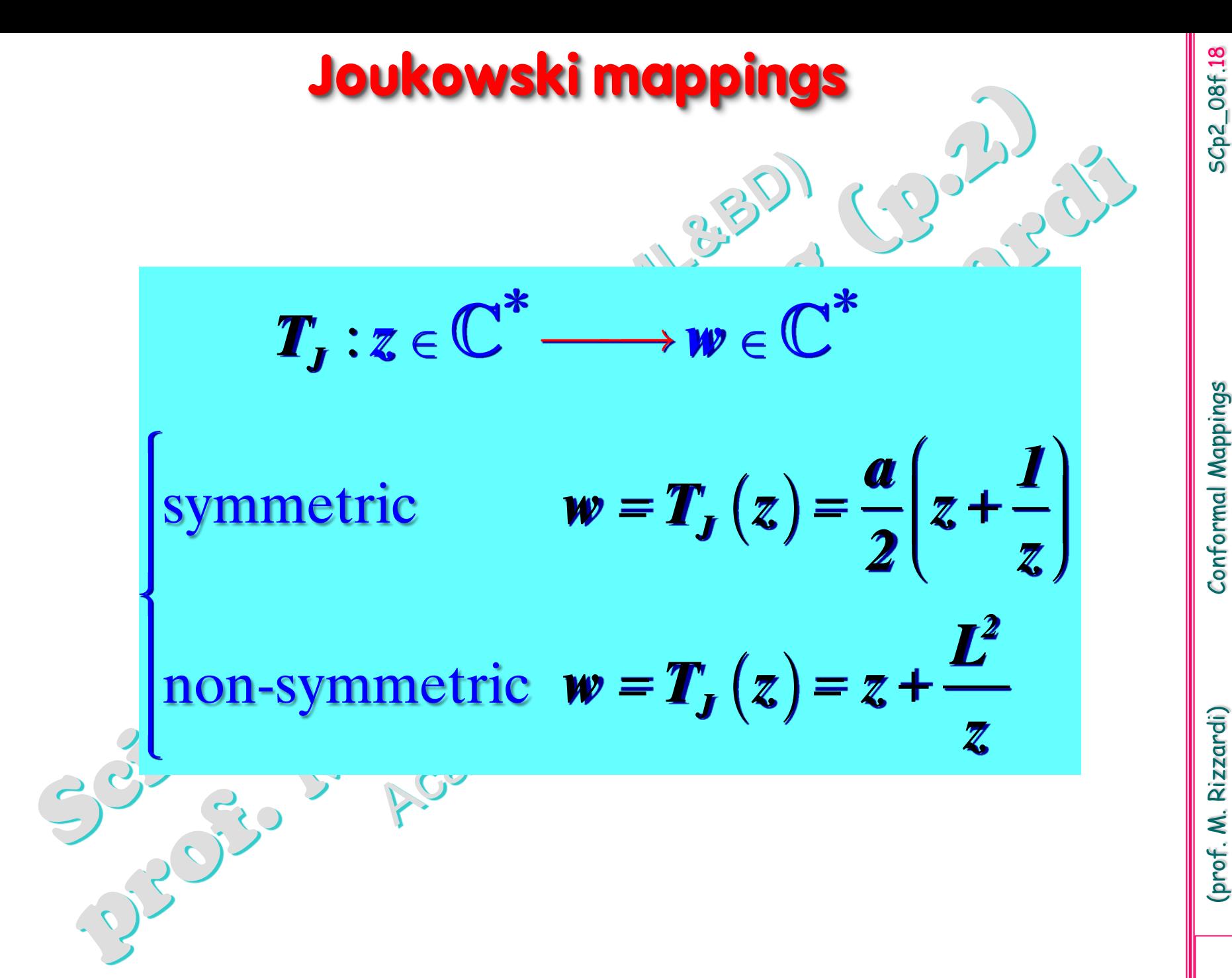

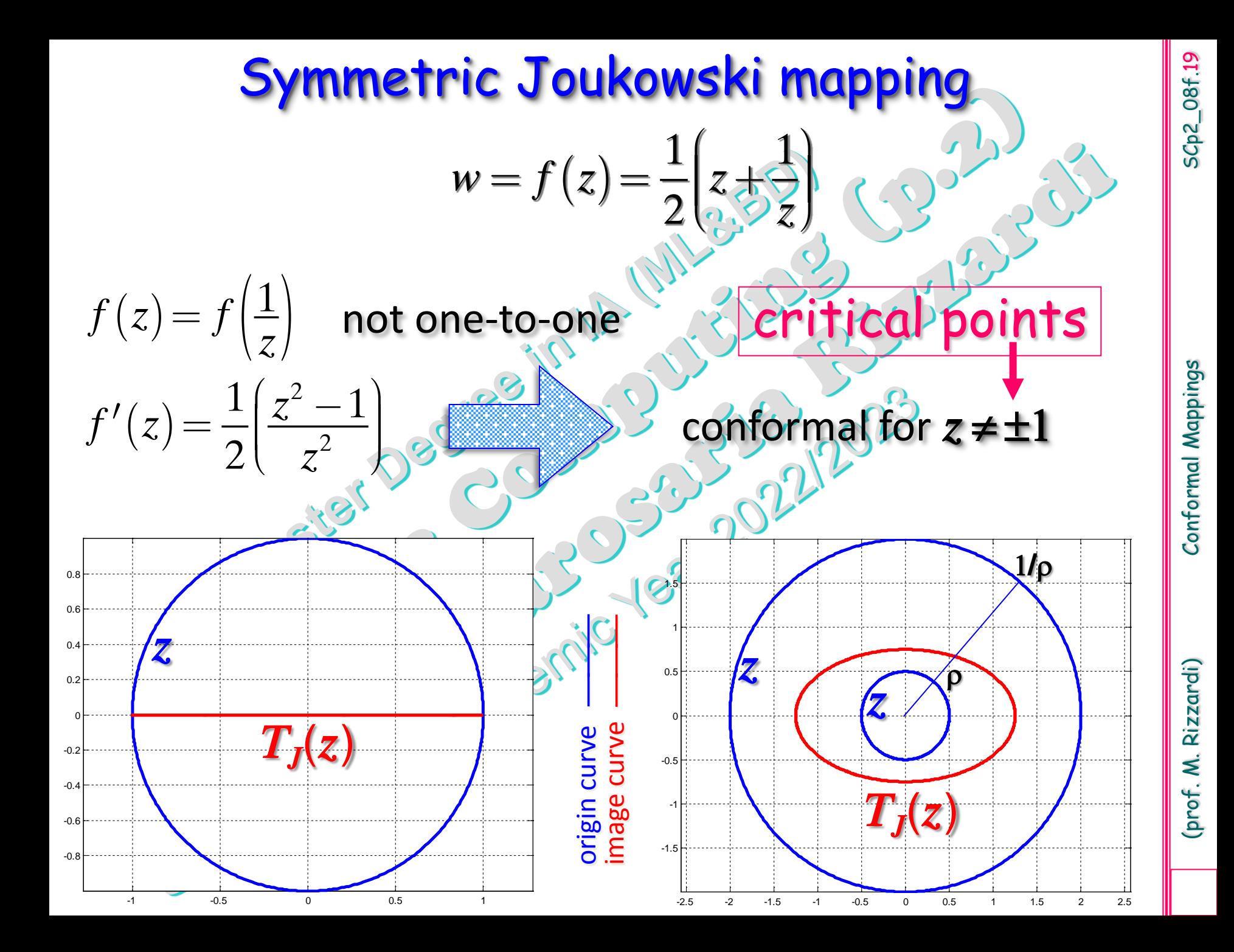

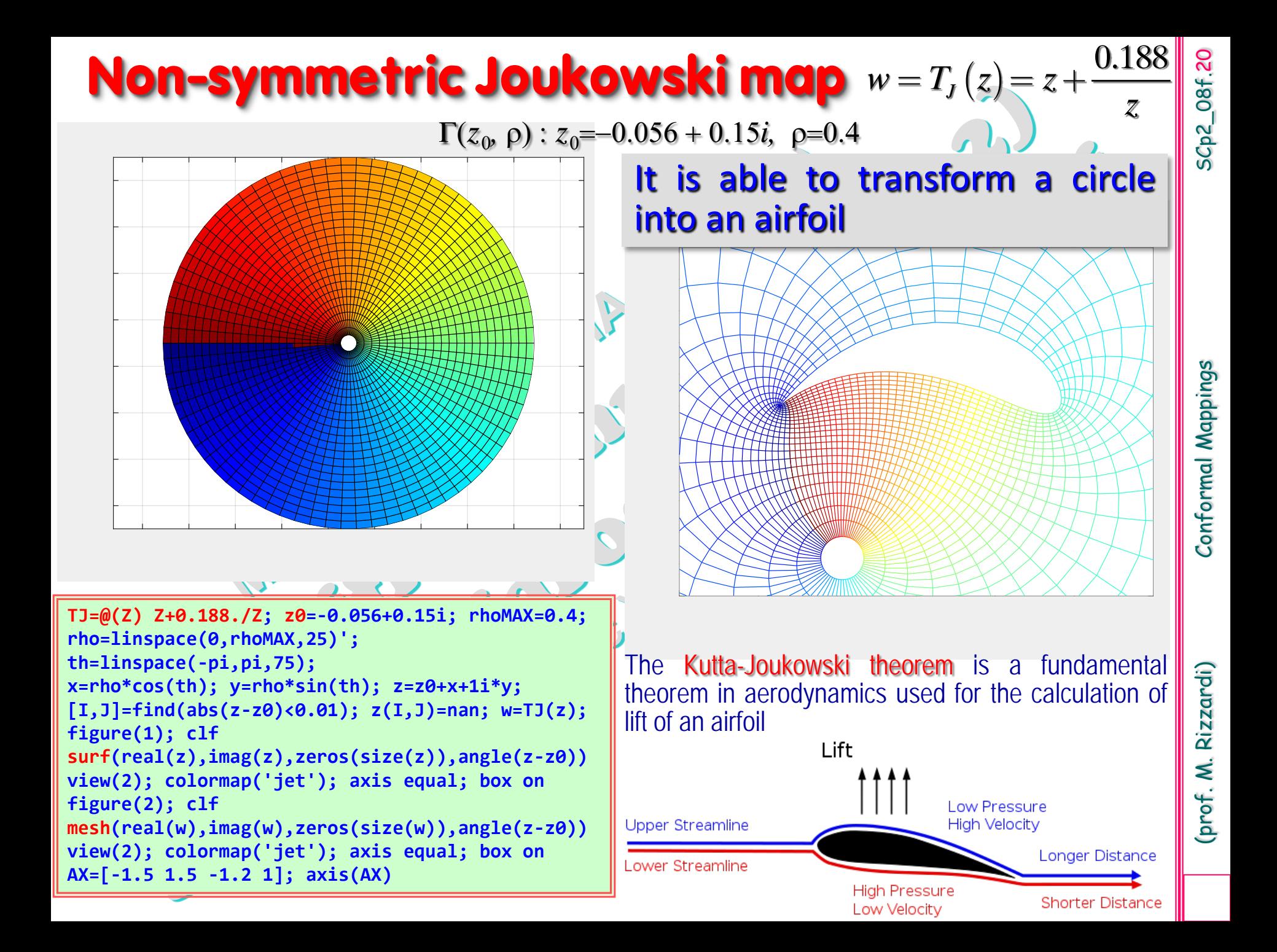

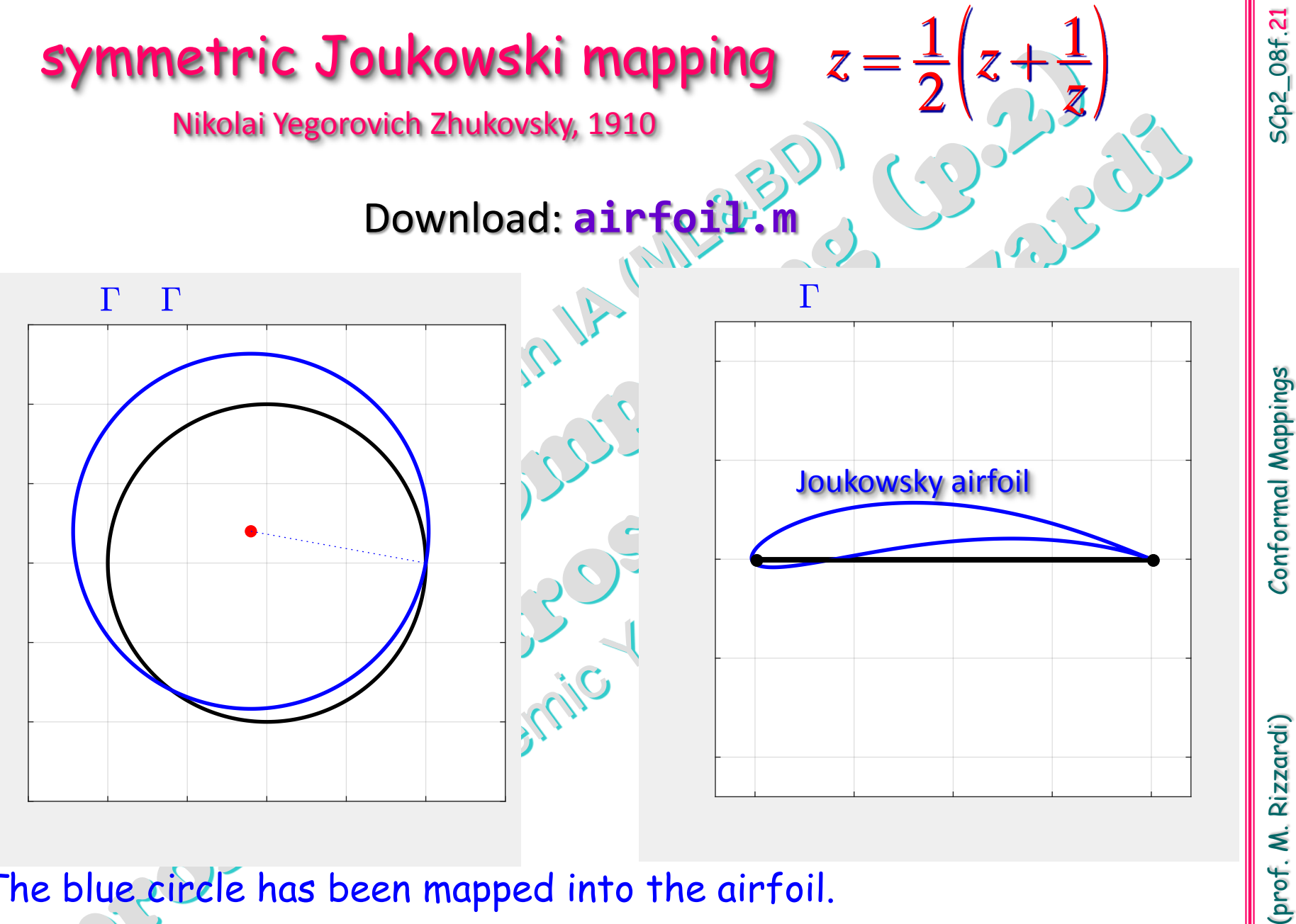

The black unit circle has been mapped to the real segment [-1,+1], traversed twice The blue circle has been mapped into the airfoil.

Rizzardi)

(prof. M.

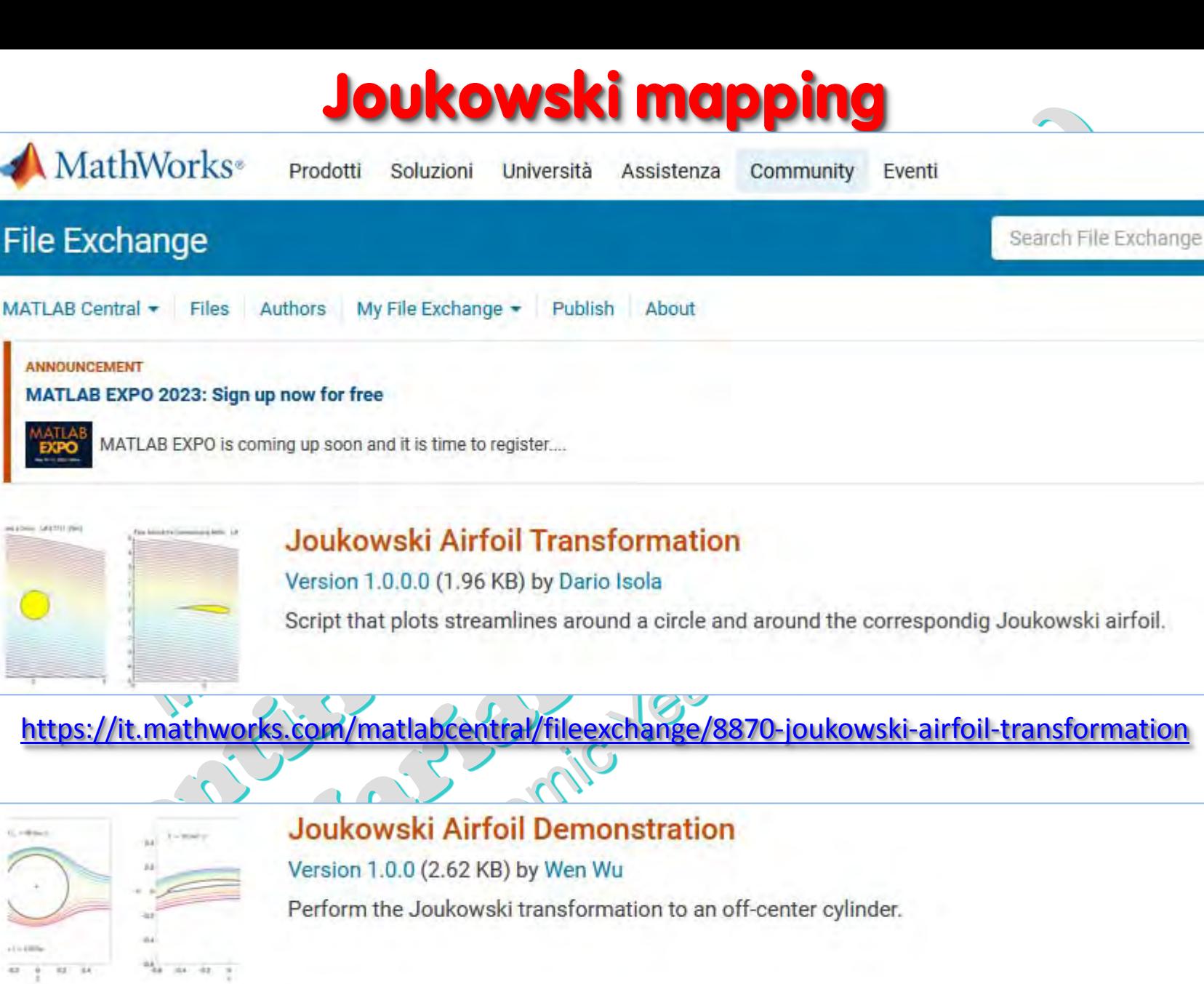

IN FORM SALERITI WAS

 $(1, +0.64)$ 

83 54

<https://it.mathworks.com/matlabcentral/fileexchange/86902-joukowski-airfoil-demonstration>